# **CS201 Introduction to Programming**

# Important subjective

# Lec 1 - What is programming

- 1. What is programming, and why is it important? Answer: Programming is the process of writing computer programs that instruct a computer to perform specific tasks. It is important because it allows us to automate tasks, solve complex problems, and create innovative technologies.
- 2. What are programming languages, and why are they necessary? Answer: Programming languages are languages used to communicate with a computer and write code. They are necessary because they allow us to write instructions that a computer can understand and execute.
- 3. What is a compiler, and what is its role in programming? Answer: A compiler is a software tool that translates high-level programming code into machine code that a computer can understand and execute. Its role in programming is to convert human-readable code into machine-readable code.
- 4. What are the common data types used in programming? Answer: The common data types used in programming include integers, floating-point numbers, characters, and strings.
- 5. What are the common control structures used in programming? Answer: The common control structures used in programming include if-else statements, loops (for, while, do-while), and switch statements.
- 6. What is an algorithm, and why is it important in programming? Answer: An algorithm is a set of step-by-step instructions that solve a problem or perform a task. It is important in programming because it allows us to create efficient and optimized programs.
- 7. What is object-oriented programming, and what are its advantages? Answer: Object-oriented programming is a programming paradigm that focuses on creating objects that encapsulate data and behavior. Its advantages include code reuse, modularity, and easier maintenance.
- 8. What is a function, and why is it important in programming? Answer: A function is a block of code that performs a specific task. It is important in programming because it allows us to write reusable code and break down complex problems into smaller, more manageable parts.
- 9. What is debugging, and why is it important in programming? Answer: Debugging is the process of finding and fixing errors in code. It is important in programming because it ensures that the program works correctly and reliably.
- 10. What are some ethical considerations in programming? Answer: Some ethical considerations in programming include protecting user privacy and security, avoiding bias and discrimination, and respecting intellectual property rights.

# **Lec 2 - Software Categories**

# 1. What is system software?

Answer: System software is a category of software that manages and controls the computer hardware, including operating systems, device drivers, and utilities.

# 2. What is application software?

Answer: Application software is a category of software that is designed to perform specific tasks, including productivity tools, entertainment software, educational software, and communication software.

# 3. What is programming software?

Answer: Programming software is a category of software that provides tools for developing software applications, such as integrated development environments (IDEs), compilers, and debuggers.

# 4. What is the difference between system software and application software?

Answer: System software manages and controls the computer hardware, while application software is designed to perform specific tasks.

# 5. What are some examples of system software?

Answer: Examples of system software include operating systems, device drivers, and utilities.

# 6. What are some examples of application software?

Answer: Examples of application software include productivity tools, entertainment software, educational software, and communication software.

# 7. What is a utility software?

Answer: Utility software is a type of system software that is used to perform specific tasks, such as managing computer resources or optimizing system performance.

# 8. What is a programming language?

Answer: A programming language is a language used to write software applications, and it provides a set of instructions for the computer to follow.

#### 9. What is an IDE?

Answer: An IDE (Integrated Development Environment) is a programming software that provides a comprehensive toolset for developing software applications, including an editor, debugger, and compiler.

#### 10. What is a device driver?

Answer: A device driver is a system software that enables the computer to communicate with hardware devices, such as printers, scanners, or graphics cards.

# Lec 3 - First C program

1. What is the significance of the "Hello, World!" program in C programming?

Answer: The "Hello, World!" program is often used as an introduction to the basics of C programming, and it is considered a starting point for beginners to learn about the syntax and structure of a C program.

2. What is the purpose of including the stdio.h header file in a C program?

Answer: The stdio.h header file is necessary for using input/output functions in a C program, such as the printf() function, which is used to display text on the screen.

3. What is the purpose of the main() function in a C program?

Answer: The main() function is the entry point of a C program, and it contains the code that is executed when the program is run.

4. How is a variable declared in a C program?

Answer: A variable is declared by specifying its data type and name, such as int x; for declaring an integer variable named x.

5. What is the syntax for displaying the value of a variable in a C program?

Answer: The printf() function is used to display the value of a variable, and the variable name is enclosed in the % symbol followed by its data type, such as %d for an integer variable.

6. What is the purpose of the return statement in the main() function?

Answer: The return statement is used to indicate the exit status of a program, and it returns a value to the operating system.

7. What is the purpose of the escape sequence \n in a C program?

Answer: The escape sequence \n is used to insert a new line character in a string, which is used for formatting the output in a C program.

8. What is the purpose of the semicolon (;) in a C program?

Answer: The semicolon (;) is used to indicate the end of a statement in a C program.

9. How is a comment added to a C program?

Answer: A comment is added to a C program using the /\* \*/ symbols to enclose the text, or by using // to indicate a single line comment.

10. What is the purpose of the #include directive in a C program?

Answer: The #include directive is used to include header files in a C program, which contain predefined functions and variables used in the program.

# **Lec 4 - Sample Program**

- 1. What is a sample program and what is its purpose?
  - Answer: A sample program is a piece of code used to demonstrate a particular programming concept or technique. Its purpose is to provide a practical example of how to use the concept or technique in a program.
- 2. What are some common sources of sample programs?

Answer: Textbooks, online tutorials, programming language documentation, and open-source software are all common sources of sample programs.

- 3. How can sample programs be useful for beginners learning programming?

  Answer: Sample programs can provide a clear and practical example of how to use programming concepts, helping beginners to build a foundation in programming and gain confidence in their abilities.
- 4. Can sample programs be used as a starting point for building more complex programs? Answer: Yes, sample programs can be used as a starting point for building more complex programs, by modifying the code to add additional functionality or building upon the demonstrated concept.
- 5. How much code is typically included in a sample program?

  Answer: Sample programs typically include only the minimum amount of code required to illustrate the concept or technique being demonstrated.
- 6. Can sample programs be used to learn multiple programming concepts at once?

  Answer: Yes, sample programs can be designed to demonstrate multiple concepts or techniques at once, but they are typically focused on a single concept to avoid confusion.
- 7. What is the role of sample programs in programming contests?

  Answer: Sample programs can be used in programming contests to provide participants with an idea of what the judges are looking for and to give them a starting point for developing their own programs.
- 8. Are sample programs only useful for beginners learning programming?

  Answer: No, sample programs can be useful for programmers at all levels, as they can serve as a reference for using specific programming concepts or techniques.
- 9. Can sample programs be used to debug programs?

  Answer: Yes, sample programs can be used to debug programs by providing a clear example of

Answer: Yes, sample programs can be used to debug programs by providing a clear example of how a particular programming concept or technique should be implemented.

10. How can sample programs be used to improve programming skills?

Answer: By studying sample programs and understanding how they work, programmers can gain a deeper understanding of programming concepts and techniques, allowing them to apply this knowledge to their own programming projects.

#### **Lec 5 - Conditional Statements**

#### 1. What is a conditional statement?

Answer: A conditional statement is a programming construct that allows a program to make decisions based on certain conditions. It uses if-then logic to determine whether to execute certain sections of code.

#### 2. What is the difference between if and if-else statements?

Answer: An if statement executes a section of code if a condition is true. An if-else statement executes one section of code if the condition is true, and another section of code if the condition is false.

# 3. What is the syntax for an if statement in Java?

```
Answer: The syntax for an if statement in Java is: if (condition) {
// code to execute if condition is true
}
```

#### 4. What is a Boolean expression?

Answer: A Boolean expression is an expression that evaluates to either true or false.

# 5. What is the purpose of the else keyword in an if-else statement?

Answer: The else keyword in an if-else statement is used to execute a section of code if the condition in the if statement is false.

# 6. What is the syntax for an if-elif statement in Python?

Answer: The syntax for an if-elif statement in Python is: if condition1:

# code to execute if condition1 is true

elif condition2:

# code to execute if condition2 is true else:

# code to execute if neither condition1 nor condition2 is true

#### 7. What is the difference between the == and = operators in Python?

Answer: The == operator is used to compare two values for equality, while the = operator is used to assign a value to a variable.

#### 8. What is short-circuit evaluation in conditional statements?

Answer: Short-circuit evaluation is a process in which a conditional statement stops evaluating expressions as soon as it can determine the outcome based on earlier evaluations.

#### 9. What is the syntax for a switch statement in C++?

Answer: The syntax for a switch statement in C++ is: switch (expression) {

```
case value1:
// code to execute if expression == value1
break;
case value2:
// code to execute if expression == value2
break;
default:
// code to execute if expression does not match any of the cases
}
```

# 10. What is the purpose of the break keyword in a switch statement?

Answer: The break keyword in a switch statement is used to exit the switch statement after executing the code in the matching case. Without a break statement, the code in the next case will also be executed.

# **Lec 6 - Repetition Structure (Loop)**

# 1. What is a loop in programming?

Answer: A loop is a programming construct that allows a section of code to be executed repeatedly based on a certain condition or set of conditions.

# 2. What is the difference between a while loop and a do-while loop?

Answer: In a while loop, the loop condition is evaluated before the loop body is executed, whereas in a do-while loop, the loop body is executed at least once before the loop condition is evaluated.

# 3. What is the purpose of a break statement in a loop structure?

Answer: The break statement is used to immediately exit the loop structure, even if the loop condition has not been met.

# 4. What is the purpose of a continue statement in a loop structure?

Answer: The continue statement is used to skip the rest of the current iteration of the loop and move on to the next iteration.

# 5. What is a nested loop and how does it work?

Answer: A nested loop is a loop structure that contains another loop structure within it. The outer loop executes the inner loop multiple times, which can increase the time complexity of the program.

# 6. What is the syntax for a for loop?

Answer: The syntax for a for loop is: for (initialization; condition; increment/decrement) { loop body }

#### 7. What is an infinite loop and how is it created?

Answer: An infinite loop is a loop structure that runs indefinitely without stopping. It can be created by using a loop condition that always evaluates to true, or by not including a break statement inside the loop body.

# 8. What is the difference between a pre-test loop and a post-test loop?

Answer: A pre-test loop (such as a for loop or a while loop) evaluates the loop condition before the loop body is executed, whereas a post-test loop (such as a do-while loop) evaluates the loop condition after the loop body is executed.

# 9. What is the difference between a for loop and a foreach loop?

Answer: A for loop is used to iterate a fixed number of times, whereas a foreach loop is used to iterate over the elements of a collection, such as an array.

# 10. How can you break out of multiple nested loops in one statement?

Answer: You can use labeled break statements to break out of multiple nested loops in one statement.

#### Lec 7 - Do-While Statement

# 1. What is a do-while loop?

Answer: A do-while loop is a type of loop structure in programming that executes a block of code at least once before checking a condition to determine if the loop should continue.

# 2. What is the syntax for a do-while loop?

Answer: The syntax for a do-while loop is: do {
// loop body
} while (condition);

# 3. How does the do-while loop differ from other loop structures?

Answer: The do-while loop ensures that the loop body is executed at least once, even if the condition is initially false, whereas other loop structures may not execute the loop body at all if the condition is false from the beginning.

# 4. What happens if the condition of a do-while loop is false?

Answer: If the condition of a do-while loop is false, the loop will exit after executing the loop body at least once.

# 5. How can you exit a do-while loop immediately?

Answer: You can use the break statement to exit a do-while loop immediately.

# 6. How can you skip the current iteration of a do-while loop and move on to the next one? Answer: You can use the continue statement to skip the current iteration of a do-while loop and move on to the next one.

# 7. Can a do-while loop be nested inside another loop?

Answer: Yes, a do-while loop can be nested inside another loop.

#### 8. What is an infinite loop?

Answer: An infinite loop is a loop structure that executes indefinitely because the loop condition is never false.

# 9. How can you prevent an infinite loop from occurring in a do-while loop?

Answer: You can prevent an infinite loop from occurring in a do-while loop by ensuring that the loop condition eventually becomes false.

# 10. What is the difference between a do-while loop and a while loop?

Answer: The main difference between a do-while loop and a while loop is that the loop body of a do-while loop is executed at least once, whereas the loop body of a while loop may not be executed at all if the condition is false from the beginning.

#### Lec 8 - Switch Statement

### 1. What is the syntax of a switch statement?

Answer: The syntax of a switch statement is as follows:

#### 2. What is the difference between a switch statement and an if-else statement?

Answer: A switch statement is used to evaluate a variable or expression against a series of values and execute different code blocks based on the match, while an if-else statement is used to execute different code blocks based on a condition.

#### 3. Can a switch statement be nested inside another switch statement?

Answer: Yes, a switch statement can be nested inside another switch statement.

# 4. What is the purpose of the break keyword in a switch statement?

Answer: The break keyword is used to exit a switch statement and prevent the execution of the following code blocks.

# 5. Can a switch statement have multiple cases with the same value?

Answer: No, a switch statement cannot have multiple cases with the same value.

# 6. What is the purpose of the default case in a switch statement?

Answer: The default case is executed if none of the cases match the expression.

# 7. Can a switch statement be used with floating-point numbers in C++?

Answer: No, a switch statement cannot be used with floating-point numbers in C++.

# 8. What happens if a case in a switch statement is missing a break statement?

Answer: If a case in a switch statement is missing a break statement, the program will continue to execute the code blocks of the following cases until a break statement is encountered or the switch statement is exited.

# 9. Can a switch statement be used with strings in C++?

Answer: Yes, a switch statement can be used with strings in C++.

# 10. What are the advantages of using a switch statement over an if-else statement?

Answer: The advantages of using a switch statement over an if-else statement are better readability and maintainability of code, especially when dealing with a large number of conditions. Switch statements can also improve performance in certain situations.

# Lec 9 - Introduction

- What is the purpose of initializing variables in the introduction of a program?
   Answer: Initializing variables in the introduction of a program helps to set their initial values and can prevent errors later on in the code.
- 2. Why is it important to define the problem to be solved in the introduction of a program? Answer: Defining the problem to be solved in the introduction of a program helps to provide context for the rest of the code and helps the programmer stay focused on the task at hand.
- 3. What is the role of comments in the introduction of a program? Answer: Comments in the introduction of a program can help to explain the purpose and logic of the program, provide instructions on how to use the program, and list the variables and functions used in the program.
- 4. Why is it important to set up the environment in the introduction of a program? Answer: Setting up the environment in the introduction of a program helps to ensure that the program runs smoothly and without errors by configuring the necessary libraries, modules, and settings.
- 5. Why should the introduction of a program be concise and clear? Answer: A concise and clear introduction helps to make the program more readable and understandable, and can save time and reduce the chance of errors in the code.
- 6. Should all variables be defined in the introduction of a program? Why or why not? Answer: No, only the necessary variables should be defined in the introduction of a program to avoid cluttering the code and to improve its readability.
- 7. Why is it important to consider potential issues and edge cases when writing the introduction of a program?
  Answer: Considering potential issues and edge cases helps to ensure that the program can handle unexpected situations and can prevent errors and crashes.
- 8. Can functions be defined in the introduction of a program? Why or why not?

  Answer: Yes, functions can be defined in the introduction of a program to provide modular and reusable code, but it is not mandatory.
- 9. What is the difference between defining and declaring a variable in the introduction of a program? Answer: Defining a variable in the introduction of a program means giving it a name and an initial value, while declaring a variable means simply stating its name and data type.
- 10. What is the main goal of the introduction of a program? Answer: The main goal of the introduction of a program is to provide an overview of the program's purpose and functionality, and to set up the necessary environment and variables for the rest of the code.

#### Lec 10 - Header Files

#### 1. What is a header file?

Answer: A header file is a file in C/C++ programming language that contains function and variable declarations, constants, and definitions needed to interface with other source code files.

# 2. How is a header file included in a C/C++ program?

Answer: A header file is included in a C/C++ program using the #include preprocessor directive.

# 3. Why is it important to use header files in programming?

Answer: Header files are important in programming because they provide a way to organize code and make it more modular, allowing for reuse and easier maintenance.

#### 4. Can a header file contain executable code?

Answer: No, a header file cannot contain executable code. It only contains function and variable declarations, constants, and definitions.

### 5. What is the purpose of a guard clause in a header file?

Answer: The purpose of a guard clause in a header file is to prevent multiple inclusion of the same file.

#### 6. How does a guard clause work in a header file?

Answer: A guard clause in a header file uses #ifndef and #define directives to check if a macro has already been defined. If it has not been defined, the code within the guard clause is executed, and the macro is defined. If it has already been defined, the code within the guard clause is skipped.

# 7. What is the file extension of a header file in C/C++ programming?

Answer: The file extension of a header file in C/C++ programming is .h.

#### 8. Can a header file be compiled separately from the rest of the program?

Answer: Yes, a header file can be compiled separately from the rest of the program. However, it will not produce an executable program on its own.

# 9. Can a header file be empty?

Answer: Yes, a header file can be empty. However, it is not common or recommended.

# 10. What is the difference between a standard library header file and a user-defined header file?

Answer: A standard library header file is provided by the C/C++ standard library and contains declarations for functions and variables that are part of the standard library. A user-defined header file is created by the programmer and contains declarations for functions and variables specific to their program.

# Lec 11 - Introduction 2

- 1. What is the purpose of initializing variables in the introduction of a program? Answer: Initializing variables in the introduction of a program helps to set their initial values and can prevent errors later on in the code.
- 2. Why is it important to define the problem to be solved in the introduction of a program? Answer: Defining the problem to be solved in the introduction of a program helps to provide context for the rest of the code and helps the programmer stay focused on the task at hand.
- 3. What is the role of comments in the introduction of a program? Answer: Comments in the introduction of a program can help to explain the purpose and logic of the program, provide instructions on how to use the program, and list the variables and functions used in the program.
- 4. Why is it important to set up the environment in the introduction of a program? Answer: Setting up the environment in the introduction of a program helps to ensure that the program runs smoothly and without errors by configuring the necessary libraries, modules, and settings.
- 5. Why should the introduction of a program be concise and clear? Answer: A concise and clear introduction helps to make the program more readable and understandable, and can save time and reduce the chance of errors in the code.
- 6. Should all variables be defined in the introduction of a program? Why or why not? Answer: No, only the necessary variables should be defined in the introduction of a program to avoid cluttering the code and to improve its readability.
- 7. Why is it important to consider potential issues and edge cases when writing the introduction of a program? Answer: Considering potential issues and edge cases helps to ensure that the program can handle unexpected situations and can prevent errors and crashes.
- 8. Can functions be defined in the introduction of a program? Why or why not? Answer: Yes, functions can be defined in the introduction of a program to provide modular and reusable code, but it is not mandatory.
- 9. What is the difference between defining and declaring a variable in the introduction of a program? Answer: Defining a variable in the introduction of a program means giving it a name and an initial value, while declaring a variable means simply stating its name and data type.
- 10. What is the main goal of the introduction of a program? Answer: The main goal of the introduction of a program is to provide an overview of the program's purpose and functionality, and to set up the necessary environment and variables for the rest of the code.

# Lec 12 - Character Arrays

- 1. What is a character array in C/C++ programming, and how is it different from a string? Answer: A character array is a collection of characters stored in contiguous memory locations. It is used to store strings in C/C++ programming. A string, on the other hand, is a collection of characters terminated by a null character. It is implemented using a character array and provides many built-in functions to manipulate the string.
- 2. How can you initialize a character array with a string literal?

  Answer: A character array can be initialized with a string literal using the following syntax:
- 3. What is the purpose of the strlen() function, and how is it used? Answer: The strlen() function is used to determine the length of a string, i.e., the number of characters in the string. It takes a string as input and returns an integer value. The syntax of the strlen() function is as follows:

| C                      |           |
|------------------------|-----------|
|                        | Copy code |
| int strlen char string |           |

4. How can you copy one character array to another? Answer: One character array can be copied to another using the strcpy() function. The syntax of the strcpy() function is as follows:

char\* strcpy char \*destination, const char \*source);

The destination is the array where the source string will be copied.

5. What is the purpose of the strcat() function, and how is it used? Answer: The strcat() function is used to concatenate two strings, i.e., to join two strings together to form a single string. It takes two strings as input and returns a pointer to the resulting concatenated string. The syntax of the strcat() function is as follows:

| arduino                                              |
|------------------------------------------------------|
| Copy code                                            |
|                                                      |
| char' strcat(char 'destination, const char 'source); |

6. How can you compare two strings in C/C++ programming?

Answer: Two strings can be compared using the strcmp() function. The strcmp() function returns a negative value if the first string is less than the second string, zero if the two strings are equal, and a positive value if the first string is greater than the second string. The syntax of the strcmp() function is as follows:

arduino

Copy code

int strcmp(const char \*string1, const char \*string2);

- 7. How can you convert a string to uppercase or lowercase in C/C++ programming?
  Answer: A string can be converted to uppercase or lowercase using the toupper() and tolower() functions, respectively. The toupper() function converts a lowercase character to uppercase, while the tolower() function converts an uppercase character to lowercase. These functions take a single character as input and return the converted character.
- 8. What is a null character, and how is it used in strings?

  Answer: A null character, represented as '\0', is a special character used to terminate a string. It is used to mark the end of a string and is automatically added to the end of a string literal in C/C++ programming.
- 9. How can you read a string from the console using the standard input stream in C/C++ programming? Answer: A string can be read from the console using the standard input stream, cin, in C++ programming. The getline() function can be used to read a line of input, including whitespace characters, and store it in a string variable.
- 10. What is the maximum size of a character array that can be declared in C/C++ programming? Answer: The maximum size of a character array that can be declared in C/C++ programming is limited by the amount of available memory in the system. However, some compilers may impose a maximum size limit on character arrays.

# Lec 13 - Array Manipulation

# 1. What is array manipulation?

Answer: Array manipulation is the process of performing operations on arrays, such as adding or removing elements, sorting, searching, or modifying the values of existing elements.

# 2. How do you declare an array in C++?

Answer: To declare an array in C++, we use the following syntax: data\_type array\_name[size];

# 3. What is the difference between an array and a linked list?

Answer: An array is a collection of elements of the same data type, while a linked list is a collection of elements that are linked together by pointers.

# 4. What is the difference between linear search and binary search?

Answer: Linear search checks each element of an array in sequence until the target element is found, while binary search divides the array into halves and checks the middle element to determine which half to search next.

# 5. How do you add an element to an array in C++?

Answer: To add an element to an array in C++, we can use the push\_back() function in the vector class, or we can create a new array with a larger size and copy the elements from the original array into it.

# 6. What is the syntax for accessing an element of an array in C++?

Answer: The syntax for accessing an element of an array in C++ is <a href="mailto:array\_name">array\_name</a>[index].

# 7. What is the time complexity of bubble sort?

Answer: The time complexity of bubble sort is O(n^2).

#### 8. What is the difference between sorting and searching?

Answer: Sorting is the process of arranging elements in a particular order, while searching is the process of finding a specific element in an array.

# 9. How do you delete an element from an array in C++?

Answer: To delete an element from an array in C++, we can use the erase() function or create a new array with a smaller size and copy the remaining elements into it.

# 10. What is the advantage of using arrays over linked lists?

Answer: Arrays have a simpler implementation and faster access times for random access of elements, while linked lists are more flexible for dynamic insertion and deletion of elements.

#### Lec 14 - Pointers

# 1. What is a pointer in C programming?

A pointer is a variable that stores a memory address. It allows programmers to directly manipulate memory and is useful for efficient dynamic memory allocation.

# 2. How do you declare a pointer variable in C?

A pointer variable is declared by adding an asterisk (\*) before the variable name, for example: int \*ptr;

# 3. What is the purpose of the ampersand (&) operator in C?

The ampersand (&) operator is used to get the address of a variable in memory, for example: #

# 4. How do you access the value pointed to by a pointer in C?

You can access the value pointed to by a pointer by using the dereference operator (\*) before the pointer variable, for example: \*ptr;

# 5. What is a null pointer in C?

A null pointer is a pointer that does not point to any valid memory location. It is represented in C by the value 0 or NULL.

#### 6. How do you use pointers to dynamically allocate memory in C?

You can use the malloc() function to dynamically allocate memory in C, and then use a pointer to access the allocated memory, for example: int ptr = (int) malloc(sizeof(int));

# 7. How do you pass pointers as function arguments in C?

You can pass pointers as function arguments by declaring the function parameter as a pointer and then passing the memory address of the variable as an argument, for example: void myFunction(int \*ptr);

#### 8. What is a pointer arithmetic in C?

Pointer arithmetic in C involves manipulating the memory address stored in a pointer variable using arithmetic operations, such as addition or subtraction.

# 9. What is a void pointer in C?

A void pointer is a special type of pointer that can point to any type of data. It is useful for generic programming and dynamic memory allocation.

#### 10. How do you use pointers to manipulate arrays in C?

You can use pointers to manipulate arrays in C by using pointer arithmetic to access array elements, for example: int arr[5] = {1, 2, 3, 4, 5}; int \*ptr = arr; printf("%d", \*(ptr + 2)); // prints 3

#### Lec 15 - Introduction 3

- 1. What is the purpose of initializing variables in the introduction of a program?

  Answer: Initializing variables in the introduction of a program helps to set their initial values and can prevent errors later on in the code.
- 2. Why is it important to define the problem to be solved in the introduction of a program? Answer: Defining the problem to be solved in the introduction of a program helps to provide context for the rest of the code and helps the programmer stay focused on the task at hand.
- 3. What is the role of comments in the introduction of a program? Answer: Comments in the introduction of a program can help to explain the purpose and logic of the program, provide instructions on how to use the program, and list the variables and functions used in the program.
- 4. Why is it important to set up the environment in the introduction of a program? Answer: Setting up the environment in the introduction of a program helps to ensure that the program runs smoothly and without errors by configuring the necessary libraries, modules, and settings.
- 5. Why should the introduction of a program be concise and clear?

  Answer: A concise and clear introduction helps to make the program more readable and understandable, and can save time and reduce the chance of errors in the code.
- 6. Should all variables be defined in the introduction of a program? Why or why not? Answer: No, only the necessary variables should be defined in the introduction of a program to avoid cluttering the code and to improve its readability.
- 7. Why is it important to consider potential issues and edge cases when writing the introduction of a program?
  Answer: Considering potential issues and edge cases helps to ensure that the program can handle unexpected situations and can prevent errors and crashes.
- 8. Can functions be defined in the introduction of a program? Why or why not?

  Answer: Yes, functions can be defined in the introduction of a program to provide modular and reusable code, but it is not mandatory.
- 9. What is the difference between defining and declaring a variable in the introduction of a program?
  Answer: Defining a variable in the introduction of a program means giving it a name and an
  - initial value, while declaring a variable means simply stating its name and data type.
- 10. What is the main goal of the introduction of a program?

  Answer: The main goal of the introduction of a program is to provide an overview of the program's purpose and functionality, and to set up the necessary environment and variables for the rest of the code.

# **Lec 16 - Pointers (continued)**

What is a pointer variable? Give an example of declaring a pointer variable in C.
 Answer: A pointer variable is a variable that stores the memory address of another variable.
 Example of declaring a pointer variable in C:

| rduino               |           |
|----------------------|-----------|
|                      | Copy code |
|                      |           |
| <pre>int *ptr/</pre> |           |

- 2. What is the difference between declaring a pointer variable and initializing a pointer variable? Answer: Declaring a pointer variable means specifying its type and name. Initializing a pointer variable means assigning a value (i.e., a memory address) to it.
- 3. What is the difference between pointer arithmetic and normal arithmetic?

  Answer: Pointer arithmetic is performed on memory addresses, whereas normal arithmetic is performed on values. In pointer arithmetic, the value of a pointer is incremented or decremented based on the size of the data type that it points to.
- 4. How do you allocate memory dynamically using the malloc() function in C? Answer: The malloc() function is used to dynamically allocate memory in C. It takes one argument, which is the size of the memory block to be allocated (in bytes). For example:

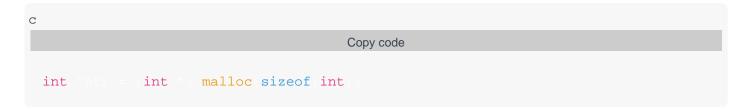

- What is a null pointer in C? Answer: A null pointer is a pointer that does not point to any memory address. In C, it is represented by the value 0 or NULL.
- 6. What is a function pointer in C? Give an example of declaring a function pointer. Answer: A function pointer is a pointer that points to the memory address of a function. Example of declaring a function pointer:

|                                  | Copy code |  |
|----------------------------------|-----------|--|
|                                  |           |  |
| <pre>int (*ptr)(int, int);</pre> |           |  |

7. What is the difference between a void pointer and a null pointer?

Answer: A void pointer is a pointer that points to memory of any data type, whereas a null

pointer is a pointer that does not point to any memory address.

8. How do you use the "->" operator in C to access a member of a structure through a pointer? Answer: The "->" operator is used to access a member of a structure through a pointer. For example:

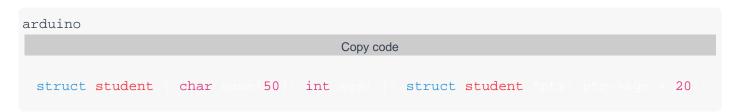

9. What is a double pointer in C? Give an example of declaring a double pointer. Answer: A double pointer is a pointer that points to the memory address of another pointer. Example of declaring a double pointer:

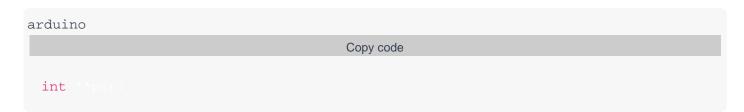

10. What is the difference between passing a variable by value and passing it by reference in a function call?

Answer: When a variable is passed by value, a copy of its value is passed to the function, whereas when it is passed by reference, a reference to its memory address is passed to the function. This means that any changes made to the variable inside the function will affect the original variable when passed by reference, but not when passed by value.

# Lec 17 - String Handling

1. What is a string in C programming? How is it different from a character array?

Ans: A string is a sequence of characters terminated by a null character '\0'. It is a built-in data type in C language. A character array is a collection of characters. The difference between a string and a character array is that a string is terminated by a null character whereas a character array is not.

2. How can you input a string in C programming?

Ans: We can input a string in C programming using the 'gets' function or the 'scanf' function with '%s' format specifier.

3. How can you output a string in C programming?

Ans: We can output a string in C programming using the 'puts' function or the 'printf' function with '%s' format specifier.

4. How can you find the length of a string in C programming?

Ans: We can find the length of a string in C programming using the 'strlen' function.

5. How can you concatenate two strings in C programming?

Ans: We can concatenate two strings in C programming using the 'strcat' function.

6. How can you compare two strings in C programming?

Ans: We can compare two strings in C programming using the 'strcmp' function.

7. How can you copy one string into another in C programming?

Ans: We can copy one string into another in C programming using the 'strcpy' function.

8. What is a substring in a string? How can you extract a substring from a string in C programming?

Ans: A substring is a portion of a string. We can extract a substring from a string in C programming using the 'strncpy' function or the 'strstr' function.

9. How can you convert a string to an integer in C programming?

Ans: We can convert a string to an integer in C programming using the 'atoi' function.

10. How can you convert an integer to a string in C programming?

Ans: We can convert an integer to a string in C programming using the 'sprintf' function.

# Lec 18 - Files

# 1. What is a file in computer science, and how is it used?

Answer: A file is a collection of data or information that is stored in a computer system. It is used to store, access, and manage information in an organized manner.

# 2. What is the difference between text and binary files?

Answer: Text files contain human-readable characters, while binary files contain machine-readable data in the form of bytes. Text files are used to store textual data such as documents and source code, while binary files are used to store non-textual data such as images, videos, and executables.

# 3. What are the different file modes in C programming language?

Answer: The different file modes in C programming language are read mode ('r'), write mode ('w'), append mode ('a'), and read-write mode ('r+').

# 4. What is the difference between fopen() and fclose() functions in C programming?

Answer: The fopen() function is used to open a file, while the fclose() function is used to close an open file.

# 5. What is the use of fseek() function in C programming?

Answer: The fseek() function is used to set the file pointer to a specific position within the file.

# 6. How can you check if a file exists in C programming?

Answer: The access() function can be used to check if a file exists in C programming.

# 7. What is the difference between feof() and ferror() functions in C programming?

Answer: The feof() function is used to check if the end of a file has been reached, while the ferror() function is used to check if an error has occurred during file operations.

#### 8. How can you read a line from a file in C programming?

Answer: The fgets() function can be used to read a line from a file in C programming.

# 9. What is the difference between fread() and fwrite() functions in C programming?

Answer: The fread() function is used to read data from a file, while the fwrite() function is used to write data to a file.

# 10. What is buffering in file I/O operations?

Answer: Buffering refers to the process of temporarily storing data in a memory buffer before writing it to a file or reading it from a file. This is done to improve the performance of file I/O operations.

# **Lec 19 - Sequential Access Files (Continued)**

# 1. What is a Sequential Access File?

Answer: A Sequential Access File is a data file where data is stored in a sequential manner and can only be accessed in a particular order.

# 2. How does a Sequential Access File differ from a Random Access File?

Answer: A Sequential Access File can only be accessed in a particular order, while a Random Access File allows for random access to data.

# 3. What are the advantages of using Sequential Access Files?

Answer: Advantages of using Sequential Access Files include efficient handling of large amounts of data, simplicity in implementation, and low overhead.

# 4. What are the disadvantages of using Sequential Access Files?

Answer: Disadvantages of using Sequential Access Files include the inability to access data randomly, inefficiency in handling small data sets, and unsuitability for real-time processing.

# 5. What type of applications are Sequential Access Files commonly used in?

Answer: Sequential Access Files are commonly used in batch processing applications such as accounting, payroll, and inventory management systems.

# 6. How is data written to a Sequential Access File?

Answer: Data is written to a Sequential Access File in a particular order, one record at a time.

# 7. How is data read from a Sequential Access File?

Answer: Data is read from a Sequential Access File in a particular order, one record at a time.

# 8. Can a Sequential Access File be modified after it has been created?

Answer: Yes, a Sequential Access File can be modified by adding or deleting records, but the order of the records cannot be changed.

# 9. What are some common file formats used for Sequential Access Files?

Answer: Common file formats used for Sequential Access Files include text files, CSV files, and log files.

# 10. What are some alternative file storage methods to Sequential Access Files?

Answer: Alternative file storage methods include Random Access Files, Indexed Files, and Relational Databases.

#### Lec 20 - Structures

# 1. What is a structure in programming?

Answer: A structure is a user-defined data type that allows a programmer to group together related variables of different data types under a single name.

# 2. How do you declare a structure in C programming?

Answer: A structure is declared using the keyword "struct" followed by the name of the structure and the members enclosed in curly braces. For example:

```
struct student {
char name[20];
int age;
float marks;
};
```

#### 3. What is the difference between a structure and a union?

Answer: A structure is a user-defined data type that allows a programmer to group related variables of different data types, while a union is a user-defined data type that allows a programmer to define a variable that can hold different data types at different times.

# 4. How are the members of a structure accessed in C programming?

Answer: The members of a structure are accessed using the dot (.) operator. For example: struct student s; s.age = 20;

# 5. Can structures be passed as arguments to functions?

Answer: Yes, structures can be passed as arguments to functions in programming.

# 6. How can you assign values to the members of a structure in C programming?

Answer: The members of a structure can be assigned values using the dot (.) operator. For example:

```
struct student s;
s.age = 20;
s.marks = 85.5;
```

# 7. Can a structure have a pointer as a member?

Answer: Yes, a structure can have a pointer as a member in programming.

# 8. What is the purpose of typedef in C programming with regards to structures?

Answer: The purpose of typedef in C programming is to create an alias or alternate name for a structure, making it easier to use in code. For example:

```
typedef struct {
  char name[20];
  int age;
  float marks;
  } student;
```

# 9. How can you access the members of a structure using a pointer?

Answer: The members of a structure can be accessed using a pointer using the arrow (->) operator. For example: struct student \*ptr;

```
ptr->age = 20;
```

# 10. What is the difference between a structure and an array of structures?

Answer: An array of structures is a collection of structures of the same type stored in contiguous memory locations, while a structure is a single instance of a user-defined data type.

# **Lec 21 - Bit Manipulation**

# 1. What is bit manipulation?

Answer: Bit manipulation is a programming technique used to manipulate individual bits or groups of bits within a binary sequence using logical and arithmetic operations.

# 2. What are the benefits of using bit manipulation?

Answer: Using bit manipulation can help to optimize code, reduce memory usage, and improve performance in certain cases.

#### 3. What is the difference between bit-wise AND and bit-wise OR?

Answer: Bit-wise AND returns 1 only if both bits being compared are 1, while bit-wise OR returns 1 if either bit being compared is 1.

# 4. What is bit-wise complement?

Answer: Bit-wise complement is a unary operator that inverts all the bits of a given value.

# 5. What is the difference between left shift and right shift operations?

Answer: Left shift moves the bits of a value to the left by a specified number of positions, while right shift moves the bits to the right.

#### 6. What is a bitmask?

Answer: A bitmask is a binary sequence used to perform bitwise operations on a set of values.

#### 7. How can bit manipulation be used in encryption?

Answer: Bit manipulation can be used to encrypt data by performing logical and arithmetic operations on the binary values of the data.

# 8. What are the risks associated with bit manipulation?

Answer: Bit manipulation can be error-prone and difficult to debug, and it can also lead to security vulnerabilities if not implemented properly.

# 9. What is a flag variable?

Answer: A flag variable is a binary value used to represent a particular condition or state, and it can be manipulated using bit-wise operations.

# 10. How can bit manipulation be used in optimizing code?

Answer: Bit manipulation can be used to replace complex arithmetic operations with simpler bitwise operations, reducing the number of instructions and improving performance.

# Lec 22 - Bitwise Manipulation and Assignment Operator

# 1. What is bitwise AND operator and how does it work?

Answer: The bitwise AND operator is represented by the symbol "&". It operates on two binary numbers by performing an AND operation on each corresponding pair of bits. The result is a binary number with a 1 in each bit position where both corresponding bits were 1 in the input numbers. For example, 1101 & 1011 = 1001.

# 2. What is the purpose of bitwise XOR operator?

Answer: The bitwise XOR operator is represented by the symbol "^". It operates on two binary numbers by performing an XOR operation on each corresponding pair of bits. The result is a binary number with a 1 in each bit position where the corresponding bits are different in the input numbers. The purpose of this operator is to flip the bits in the output where the input bits differ, which can be useful for various purposes such as encryption.

# 3. What is left shift operator and how does it work?

Answer: The left shift operator is represented by the symbol "<<". It operates on a binary number by shifting all of its bits to the left by a specified number of positions. The result is a binary number with 0s shifted in on the right side. For example, 1010 << 2 = 101000.

# 4. What is the difference between signed and unsigned right shift operator?

Answer: The signed right shift operator ">>" preserves the sign of the input number when shifting its bits to the right. The unsigned right shift operator ">>>" fills in 0s on the left side when shifting its bits to the right, regardless of the sign of the input number.

# 5. What is bitwise NOT operator and how does it work?

Answer: The bitwise NOT operator is represented by the symbol " $\sim$ ". It operates on a binary number by flipping all of its bits from 0 to 1 and 1 to 0. The result is the one's complement of the input number. For example,  $\sim$ 1010 = 0101.

# 6. What is the purpose of bitwise OR operator?

Answer: The bitwise OR operator is represented by the symbol "|". It operates on two binary numbers by performing an OR operation on each corresponding pair of bits. The result is a binary number with a 1 in each bit position where at least one corresponding bit is 1 in the input numbers. The purpose of this operator is to combine sets of binary flags or to set particular bits in a binary number.

# 7. How do you perform a bitwise AND assignment operation in C++?

Answer: To perform a bitwise AND assignment operation in C++, the "&=" operator is used. For example, if a is a variable containing the binary number 1010 and b is a variable containing the binary number 1101, the statement "a &= b;" will perform a bitwise AND operation on a and b, and store the result in a.

# 8. What is the purpose of bitwise assignment operators?

Answer: The purpose of bitwise assignment operators is to combine the operations of bitwise operators and assignment operators. These operators are used to modify the value of a variable in place using a bitwise operation. They are a convenient and efficient way to modify individual bits of a variable.

# 9. How do you perform a left shift assignment operation in Java?

Answer: To perform a left shift assignment operation in Java, the "<<=" operator is used. For example, if a is a variable containing the binary number 1010, the statement "a <<= 2;" will shift

all of the bits in a to the left by 2 positions, resulting in the binary number 101000.

10. What is the difference between prefix and postfix increment operators in C++? Answer: The prefix increment operator "++

# Lec 23 - Pre-processor

# 1. What is the purpose of the pre-processor in C programming?

Answer: The pre-processor performs pre-processing tasks such as handling pre-processor directives and including header files before the code is compiled.

# 2. What is a macro in C programming?

Answer: A macro is a pre-processor directive that defines a text replacement that is expanded by the pre-processor.

# 3. How is a macro defined in C programming?

Answer: A macro is defined using the #define directive followed by the macro name and its replacement text.

# 4. What is the purpose of the #include directive in C programming?

Answer: The #include directive is used to include header files that contain function prototypes, constant definitions, and other declarations needed in the source code.

# 5. What is the purpose of the #ifdef directive in C programming?

Answer: The #ifdef directive is used to include or exclude blocks of code depending on whether a certain macro has been defined.

# 6. How is a macro undefined in C programming?

Answer: A macro is undefined using the #undef directive followed by the macro name.

# 7. What is conditional compilation in C programming?

Answer: Conditional compilation is the process of including or excluding blocks of code based on certain conditions such as the target platform or the compiler being used.

# 8. What is the purpose of the #pragma directive in C programming?

Answer: The #pragma directive is used to specify implementation-specific behavior or provide hints to the compiler.

# 9. What are the potential risks of using pre-processor directives excessively in C programming?

Answer: Overuse of pre-processor directives can lead to code that is hard to read, maintain, and debug. It can also make the code more error-prone.

# 10. Can pre-processor directives be used in languages other than C?

Answer: Yes, many programming languages have pre-processor directives, including C++, Objective-C, and Fortran.

# **Lec 24 - Memory Allocation**

# 1. What is dynamic memory allocation?

Answer: Dynamic memory allocation is the process of allocating memory to a program during runtime. In C programming, it is done using functions like malloc(), calloc(), and realloc().

#### 2. What is the difference between stack memory and heap memory?

Answer: Stack memory is allocated during compile time, whereas heap memory is allocated during runtime. Stack memory is limited in size and is used for static memory allocation, while heap memory is used for dynamic memory allocation.

# 3. What is the purpose of the malloc() function in C programming?

Answer: The malloc() function is used to dynamically allocate memory to a program during runtime.

### 4. What is a memory leak?

Answer: A memory leak is a situation where memory that has been allocated is not properly deallocated, leading to the gradual depletion of available memory.

# 5. What is the purpose of the calloc() function in C programming?

Answer: The calloc() function is used to dynamically allocate memory to a program during runtime, and it initializes the memory to 0.

# 6. What is the purpose of the free() function in C programming?

Answer: The free() function is used to deallocate memory that has been allocated using malloc(), calloc(), or realloc().

# 7. What is the potential danger of not properly deallocating memory in a program?

Answer: The potential danger is that memory leaks can occur, causing the program to eventually run out of available memory.

#### 8. What is memory fragmentation?

Answer: Memory fragmentation is a situation where the available memory becomes fragmented and is no longer contiguous, making it difficult to allocate large blocks of memory.

#### 9. What is the purpose of the realloc() function in C programming?

Answer: The realloc() function is used to resize an existing block of memory that has been allocated using malloc(), calloc(), or realloc().

# 10. What is the maximum amount of memory that can be allocated using malloc() in C programming?

Answer: The maximum amount of memory that can be allocated using malloc() depends on the system and available memory, but it is typically limited to a few gigabytes.

#### Lec 25 - Lecture Overview

#### 1. What is a lecture overview?

A lecture overview is a brief summary or introduction of the topics that will be covered in a particular lecture or presentation. It provides students with an idea of what they can expect to learn during the lecture.

# 2. Why is a lecture overview important?

A lecture overview is important because it helps students prepare for the lecture and stay focused during the presentation. It provides an outline of the key concepts, themes, or theories that will be discussed, which can help students better understand the material.

# 3. Who typically provides the lecture overview?

The lecturer typically provides the lecture overview.

- 4. What are some examples of information that might be included in a lecture overview? A lecture overview might include key concepts, relevant background information, examples, and case studies.
- 5. How can a lecture overview help students stay engaged during the lecture?

  A lecture overview can help students stay engaged during the lecture by highlighting key concepts and providing a roadmap for the presentation. This can help students understand the organization of the material and stay focused on the important points.

# 6. How can a lecturer benefit from providing a lecture overview?

A lecturer can benefit from providing a lecture overview by improving student engagement and feedback on their teaching style. It can also help save time during the lecture by providing a roadmap for the presentation.

#### 7. What are some common formats for a lecture overview?

Common formats for a lecture overview include a written summary, a PowerPoint presentation, and a video recording.

# 8. How can students use a lecture overview to prepare for an exam?

Students can use a lecture overview to prepare for an exam by reviewing the key concepts and themes that were discussed during the lecture. This can help them better understand the material and retain the information for the exam.

# 9. Is a lecture overview the same as lecture notes?

No, a lecture overview is not the same as lecture notes. Lecture notes are more detailed and comprehensive, whereas a lecture overview provides a brief summary of the lecture content.

#### 10. Can a lecture overview be used for online lectures?

Yes, a lecture overview can be used for online lectures. It can be provided in a written format or as a video introduction to the lecture.

# Lec 26 - Classes and Objects

#### 1. What is a constructor in a class?

Answer: A constructor is a special method in a class that is called when an object of that class is created. It is used to initialize the attributes of the object.

#### 2. What is inheritance in object-oriented programming?

Answer: Inheritance is the process of creating a new class from an existing class. The new class inherits the attributes and methods of the existing class, and can add its own attributes and methods as well.

# 3. What is encapsulation in object-oriented programming?

Answer: Encapsulation is the practice of hiding the internal workings of an object from the outside world, and exposing only a public interface for interacting with the object.

# 4. What is polymorphism in object-oriented programming?

Answer: Polymorphism is the ability of objects of different classes to be treated as if they were of the same class. This allows for more flexible and dynamic code.

#### 5. What is a method in a class?

Answer: A method is a function defined within a class, which can access and manipulate the data attributes of an object of that class.

#### 6. What is an instance variable in a class?

Answer: An instance variable is a variable defined within a class, and is specific to each object created from that class.

#### 7. What is a static variable in a class?

Answer: A static variable is a variable defined within a class, but is shared by all objects of that class.

# 8. What is the difference between a class and an object?

Answer: A class is a blueprint or template for creating objects, while an object is an instance of a class.

#### 9. What is the difference between a method and a function?

Answer: A method is a function defined within a class, and is associated with objects of that class. A function, on the other hand, is not associated with any particular class or object.

# 10. What is the relationship between a superclass and a subclass?

Answer: A subclass is a new class created from an existing class (the superclass), and inherits the attributes and methods of the superclass. The subclass can add its own attributes and methods as well.

# Lec 27 - Classes And Objects

- 1. What is the difference between a class and an object in object-oriented programming? Answer: A class is a blueprint or template that defines the attributes and behaviors of objects, while an object is an instance of a class.
- 2. What is the purpose of encapsulation in object-oriented programming? Answer: The purpose of encapsulation is to hide the internal details of an object from the outside world and provide a well-defined interface for interacting with the object.
- What is inheritance in object-oriented programming?
   Answer: Inheritance is the ability of a new class to be created from an existing class, inheriting its attributes and methods.
- 4. What is polymorphism in object-oriented programming?

  Answer: Polymorphism is the ability of objects of different classes to be treated as if they were of the same class, allowing for more flexible and dynamic code.
- What is a constructor in object-oriented programming?
   Answer: A constructor is a special method that is used to initialize objects when they are created.
- 6. What is the difference between a public and private attribute in a class?

  Answer: A public attribute can be accessed and modified by any code that interacts with the object, while a private attribute can only be accessed and modified by methods within the class.
- 7. What is a method in object-oriented programming?

  Answer: A method is a function that is associated with a class or object and defines its behavior.
- 8. What is the purpose of the "self" keyword in Python classes?

  Answer: The "self" keyword is used to refer to the object that the method is being called on, allowing the method to access and modify the object's attributes.
- 9. How does inheritance promote code reuse in object-oriented programming?

  Answer: Inheritance allows new classes to be created that inherit the attributes and methods of an existing class, reducing the need to write redundant code.
- 10. What are some advantages of using classes and objects in programming? Answer: Advantages of using classes and objects include encapsulation of data and functionality, code reuse through inheritance and polymorphism, and the ability to create more modular and flexible code.

#### Lec 28 - Lecture Overview

# 1. What is the purpose of encapsulation in object-oriented programming? Provide an example.

Answer: Encapsulation is the practice of hiding implementation details from the user and providing a clean and consistent interface for working with the object. This helps in preventing accidental modification of object state and makes it easier to change the implementation details without affecting the code that uses the object. An example of encapsulation can be a bank account class, where the balance variable is hidden from the user and can only be accessed through methods such as deposit and withdraw.

#### 2. What is inheritance in object-oriented programming? Give an example.

Answer: Inheritance is the ability to create a new class by extending an existing class. The new class inherits all the properties and methods of the existing class and can add its own properties and methods as well. An example of inheritance can be a vehicle class that has properties such as color and number of wheels. A car class can then be created by inheriting from the vehicle class and adding its own properties such as model and engine type.

# 3. What is polymorphism in object-oriented programming? Give an example.

Answer: Polymorphism is the ability of objects of different classes to be used interchangeably in the same context. This is achieved through method overriding and method overloading. An example of polymorphism can be a shape class that has a draw method. The class can have subclasses such as circle, rectangle, and triangle that inherit from the shape class and implement their own draw method that is specific to their shape.

# 4. What is the difference between a class and an object in object-oriented programming?

Answer: A class is a blueprint for creating objects that define the properties and methods that objects of that class will have. An object, on the other hand, is an instance of a class that has specific values for its properties and can invoke its methods.

# 5. What is the purpose of a constructor in a class?

Answer: A constructor is a special method in a class that is used to initialize the object's properties when it is created. It is called automatically when the object is instantiated and can be used to set default values for properties or to perform any other initialization tasks.

# 6. What is the difference between public, private, and protected access modifiers in a class?

Answer: Public access modifier allows properties and methods to be accessed from anywhere, Private access modifier restricts properties and methods to be accessed only within the same class, and Protected access modifier allows properties and methods to be accessed only within the same class and its subclasses.

# 7. What is method overloading in object-oriented programming? Give an example.

Answer: Method overloading is the ability to define multiple methods with the same name but different parameters in a class. This allows the same method name to be used for similar tasks that may have different input parameters. An example of method overloading can be a calculator class that has two methods with the same name add, but one takes two integer parameters and the other takes two double parameters.

# 8. What is method overriding in object-oriented programming? Give an example.

Answer: Method overriding is the ability of a subclass to provide its own implementation of a method that is already defined in its superclass. This allows the subclass to modify the behavior of the inherited method. An example of method overriding can be a vehicle class that has a start method. A car subclass can then override the start method to add additional functionality specific to the car.

# 9. What is abstraction in object-oriented programming? Give an example.

Answer: Abstraction is the practice of hiding implementation details from the user and providing a simplified view of the object. This is achieved by exposing only the necessary information and hiding the implementation details. An example of abstraction can be a shape class that has a method called getArea, which returns the area of the shape.

#### Lec 29 - Friend functions

#### 1. What is a friend function in C++?

A friend function in C++ is a function that is not a member of a class but has access to the private and protected members of the class.

# 2. What is the syntax for declaring a friend function?

The syntax for declaring a friend function is as follows: friend return\_type function\_name(class\_name &object);

#### 3. What is the difference between a friend function and a member function?

A friend function is not a member of the class, but has access to the private and protected members of the class. A member function is a function that is a part of the class and has access to all the members of the class.

# 4. Can a friend function be called without an object of the class?

Yes, a friend function can be called without an object of the class.

#### 5. Can a friend function be declared inside a class?

Yes, a friend function can be declared inside a class.

# 6. Can a friend function be inherited by the derived class?

No, a friend function cannot be inherited by the derived class.

#### 7. What is the difference between a friend class and a friend function?

A friend class is a class that has access to the private and protected members of another class. A friend function is a function that has access to the private and protected members of a class.

#### 8. What is the use of a friend function?

A friend function is used to access the private and protected members of a class from outside the class.

#### 9. Can a friend function be overloaded?

Yes, a friend function can be overloaded.

#### 10. What is the scope of a friend function?

The scope of a friend function is global, but it has access to the private and protected members of the class.

# Lec 30 - Reference data type

# 1. What is a reference variable in C++? How is it different from a pointer?

Answer: A reference variable in C++ is an alias to an already existing variable. It is declared using an ampersand (&) symbol. A reference variable is different from a pointer in that it cannot be null and cannot be reassigned to point to another object.

# 2. Can a reference be returned from a function in C++?

Answer: Yes, a reference can be returned from a function in C++. This can be useful in cases where we want to modify the value of an existing variable using a function.

# 3. What is the purpose of using a reference as a function parameter in C++?

Answer: Using a reference as a function parameter in C++ allows us to modify the value of the original variable that is being passed to the function, rather than just making a copy of the variable.

#### 4. How is a reference different from a constant reference in C++?

Answer: A constant reference in C++ is a reference that cannot be modified. This means that any attempt to modify the value of the referenced variable will result in a compilation error.

# 5. What is a reference variable in C++ used for?

Answer: A reference variable in C++ is typically used to provide an alternative name for an existing variable. It can also be used to pass variables by reference to functions, which can be more efficient than passing by value.

# 6. Can a reference be used to refer to a pointer variable in C++?

Answer: Yes, a reference can be used to refer to a pointer variable in C++. This can be useful in cases where we want to modify the value of the pointer variable using a function.

#### 7. How is a reference variable initialized in C++?

Answer: A reference variable in C++ must be initialized when it is declared. This initialization binds the reference to the variable being referenced.

# 8. What is the difference between a reference and a copy in C++?

Answer: A reference in C++ is an alias to an existing variable, while a copy is a separate instance of the variable. Modifying a reference modifies the original variable, while modifying a copy does not affect the original variable.

# 9. Can a reference be used to refer to an object in C++?

Answer: Yes, a reference can be used to refer to an object in C++. This can be useful in cases where we want to modify the value of an object using a function.

# 10. What is the difference between a reference and a pointer in C++?

Answer: A reference in C++ is an alias to an existing variable, while a pointer is a variable that stores the memory address of another variable. A reference cannot be null and cannot be reassigned to point to another object, while a pointer can be null and can be reassigned to point to another object.

#### Lec 31 - Lecture Overview

# 1. What are some characteristics of a good lecture?

Answer: A good lecture should be interactive, engaging, use visual aids, and reinforce key points.

#### 2. How long should a lecture last?

Answer: A lecture should last around 90 minutes.

#### 3. What is the purpose of a lecture?

Answer: The purpose of a lecture is to provide information to the audience.

#### 4. What are some common mistakes that lecturers make?

Answer: Common mistakes include speaking too quickly, neglecting questions, and ignoring the audience.

#### 5. What are some strategies for dealing with challenging questions during a lecture?

Answer: Strategies include repeating the question for clarity, admitting if you don't know the answer, and encouraging audience participation.

#### 6. What is the recommended way to begin a lecture?

Answer: A good way to begin a lecture is by asking the audience a question to get them thinking.

#### 7. How can lecturers keep the audience engaged during a lecture?

Answer: By asking questions and encouraging participation.

#### 8. How should a lecture be concluded?

Answer: A lecture should be concluded by summarizing key points and leaving time for questions.

#### 9. What is the recommended amount of material to cover during a lecture?

Answer: Lecturers should avoid covering too much material and focus on key points.

#### 10. How can lecturers improve their skills?

Answer: By seeking feedback and making adjustments as needed to ensure the best possible learning experience for their audience.

# Lec 32 - Recap

#### 1. What is the purpose of a recap?

Answer: The purpose of a recap is to summarize or review the main points or events of a particular situation, conversation, or activity.

#### 2. What are some key elements of an effective recap?

Answer: Some key elements of an effective recap include being concise, highlighting the most important information, and providing a clear summary of the main points.

# 3. What are some situations where a recap might be necessary?

Answer: Situations where a recap might be necessary include after a meeting, a presentation, a phone call, or any other situation where important information is discussed.

#### 4. How can you make a recap more engaging for your audience?

Answer: To make a recap more engaging for your audience, you can use visuals, tell a story, or use examples that illustrate the key points.

#### 5. How can you ensure that your recap is accurate?

Answer: To ensure that your recap is accurate, you should take notes during the conversation or event, confirm any unclear information with the relevant parties, and double-check your summary for accuracy.

# 6. What are some common mistakes to avoid when writing a recap?

Answer: Some common mistakes to avoid when writing a recap include being too detailed, leaving out important information, or misinterpreting the key points.

#### 7. What are some benefits of using a recap?

Answer: Some benefits of using a recap include saving time, avoiding misunderstandings, and providing clarity on important information.

#### 8. What are some tips for delivering a good recap?

Answer: Some tips for delivering a good recap include being clear and concise, using an engaging delivery style, and focusing on the most important information.

#### 9. How can you tailor your recap to different audiences?

Answer: To tailor your recap to different audiences, you should consider their level of familiarity with the topic, their interests, and their goals in listening to the recap.

#### 10. What are some best practices for sharing a recap with a remote team?

Answer: Some best practices for sharing a recap with a remote team include using a clear and concise format, using visuals or audio to enhance engagement, and providing opportunities for questions or feedback.

# Lec 33 - Operator Overloading

# 1. What is operator overloading?

Answer: Operator overloading is a feature in object-oriented programming that allows operators such as +, -, and \* to have different meanings when applied to user-defined objects.

#### 2. What is the difference between unary and binary operators?

Answer: Unary operators take only one operand, whereas binary operators take two operands.

#### 3. What is the syntax for overloading an operator in C++?

Answer: The syntax for overloading an operator in C++ is: operator symbol(parameters).

#### 4. What is a member function in C++?

Answer: A member function is a function that is defined inside a class and can access the private members of the class.

# 5. Can the assignment operator be overloaded as a friend function?

Answer: No, the assignment operator cannot be overloaded as a friend function.

# 6. What is the purpose of overloading the << operator in C++?

Answer: The << operator is overloaded to provide a convenient way to output user-defined objects to the console.

## 7. Can the scope resolution operator (::) be overloaded in C++?

Answer: No, the scope resolution operator cannot be overloaded in C++.

# 8. What is the difference between the postfix and prefix versions of the increment operator (++)?

Answer: The postfix version returns the original value of the operand, whereas the prefix version returns the incremented value of the operand.

# 9. What is the difference between a friend function and a member function in C++?

Answer: A friend function is not a member of the class, but has access to the private members of the class. A member function is a function that is defined inside the class.

#### 10. Can the conditional operator (?:) be overloaded in C++?

Answer: No, the conditional operator (?:) cannot be overloaded in C++.

# Lec 34 - Arrays of Objects

#### 1. What is an array of objects and what is its purpose?

Answer: An array of objects is an array that stores multiple objects of the same class. Its purpose is to provide a more organized and efficient way of working with objects, allowing for the manipulation of multiple objects at once.

## 2. How do you declare and initialize an array of objects in C++?

Answer: An array of objects is declared and initialized using the syntax ClassName arrayName[size] = {object1, object2, object3, ...}. The size of the array must be specified, and the objects are separated by commas.

#### 3. How do you access the elements of an array of objects in C++?

Answer: The elements of an array of objects are accessed using array index notation, such as arrayName[index]. The index starts at 0 for the first element and increases by 1 for each subsequent element.

#### 4. How do you call a member function of an object in an array of objects?

Answer: A member function of an object in an array of objects is called using array index notation, such as arrayName[index].memberFunction().

# 5. How do you access a data member of an object in an array of objects?

Answer: A data member of an object in an array of objects is accessed using array index notation, such as arrayName[index].dataMember.

# 6. Can you modify the values of an object in an array of objects?

Answer: Yes, you can modify the values of an object in an array of objects by accessing its data members and using the assignment operator.

#### 7. How do you loop through an array of objects in C++?

Answer: An array of objects can be looped through using a for loop, such as for (int i = 0; i < size; i++) { ... }.

# 8. Can you sort an array of objects in C++?

Answer: Yes, you can sort an array of objects in C++ using the sort() function provided by the algorithm header file.

#### 9. How do you find the size of an array of objects in C++?

Answer: The size of an array of objects in C++ can be found using the sizeof() operator or by dividing the total size of the array by the size of each element.

#### 10. How do you delete an array of objects in C++?

Answer: An array of objects is deleted using the delete[] operator, which deallocates the memory assigned to the array.

#### Lec 35 - Streams

#### 1. What is a stream in C++?

Answer: A stream is an abstraction that represents a sequence of data flowing between a program and an input/output device.

#### 2. What are the three types of streams in C++?

Answer: The three types of streams in C++ are input streams, output streams, and error streams.

#### 3. What is the purpose of using stream manipulators in C++?

Answer: Stream manipulators are used to modify the output formatting of streams, such as setting the width or precision of output data.

# 4. What is the difference between text mode and binary mode when opening a file stream in C++?

Answer: Text mode is used for reading and writing text files, while binary mode is used for reading and writing binary files.

#### 5. What is the difference between cin and getline() in C++?

Answer: cin is used to read input data from the console, while getline() is used to read a line of input data from a file.

#### 6. How can you open a file for writing in C++?

Answer: You can open a file for writing in C++ by calling the open() function with the mode parameter set to "out" or "out | trunc".

#### 7. What is the purpose of the flush() function in C++?

Answer: The flush() function is used to clear the output buffer and ensure that any pending output data is written to the output device.

#### 8. How can you check if an input operation has failed in C++?

Answer: You can check if an input operation has failed by calling the fail() function on the input stream.

#### 9. How can you read data from a stringstream in C++?

Answer: You can read data from a stringstream in C++ by calling the str() function to get the stream's internal string buffer, and then using standard string operations to extract the data.

## 10. How can you write data to a file in binary mode in C++?

Answer: You can write data to a file in binary mode in C++ by opening the file stream with the mode parameter set to "out | binary", and then using the write() function to write data in binary format.

# **Lec 36 - Stream Manipulations**

#### 1. What are stream manipulations in C++?

Answer: Stream manipulations, also known as manipulators, are functions that are used to modify the formatting and behavior of input and output streams in C++.

#### 2. How do you use the setw() manipulator to set the width of output data?

Answer: You can use the setw() manipulator followed by an integer value to set the width of output data. For example: cout << setw(10) << "Hello";

#### 3. What is the purpose of the setprecision() manipulator?

Answer: The setprecision() manipulator is used to set the number of decimal places for floating-point output data.

#### 4. How do you use the setiosflags() manipulator to set stream flags?

Answer: You can use the setiosflags() manipulator followed by a flag constant to set stream flags. For example: cout << setiosflags(ios::fixed) << 3.14159;

#### 5. What is the purpose of the skipws manipulator?

Answer: The skipws manipulator is used to skip leading whitespace when reading input data.

#### 6. How do you use the setfill() manipulator to set the fill character for output data?

Answer: You can use the setfill() manipulator followed by a character value to set the fill character for output data. For example: cout << setfill('\*') << setw(10) << "Hello";

#### 7. What is the purpose of the resetiosflags() manipulator?

Answer: The resetiosflags() manipulator is used to reset the format flags for a stream to their default values.

# 8. How do you use the noshowpoint manipulator to hide the decimal point for floating-point output data?

Answer: You can use the noshowpoint manipulator to hide the decimal point for floating-point output data. For example: cout << noshowpoint << 3.14159;

# 9. What is the purpose of the setiosflags() manipulator with the ios::left flag?

Answer: The setiosflags() manipulator with the ios::left flag is used to left-justify output data.

# 10. How do you use the setprecision() manipulator with fixed-point notation to set the number of decimal places for output data?

Answer: You can use the setprecision() manipulator with the fixed-point notation to set the number of decimal places for output data. For example: cout << fixed << setprecision(2) << 3.14159;

# **Lec 37 - Overloading Insertion and Extraction Operators**

# 1. What is the purpose of overloading insertion and extraction operators?

Answer: Overloading these operators enables custom input and output of user-defined types.

# 2. How do you overload the insertion operator in C++?

Answer: The insertion operator is overloaded using the syntax: ostream& operator<<(ostream& os, const Object& obj)

## 3. How do you overload the extraction operator in C++?

Answer: The extraction operator is overloaded using the syntax: istream& operator>>(istream& is, Object& obj)

# 4. What is the return type of the overloaded insertion operator?

Answer: The return type of the overloaded insertion operator is ostream&.

# 5. What is the return type of the overloaded extraction operator?

Answer: The return type of the overloaded extraction operator is istream&.

#### 6. How do you define an insertion operator for a class in C++?

Answer: You define an insertion operator for a class in C++ by declaring a friend function of the class.

# 7. How do you define an extraction operator for a class in C++?

Answer: You define an extraction operator for a class in C++ by declaring a friend function of the class.

# 8. Can you overload the insertion and extraction operators for built-in types in C++?

Answer: No, these operators cannot be overloaded for built-in types in C++.

#### 9. What is the purpose of the 'const' keyword in the insertion operator's parameter list?

Answer: The 'const' keyword in the insertion operator's parameter list specifies that the object being inserted should not be modified.

# 10. What is the purpose of the '&' symbol in the insertion and extraction operator's parameter list?

Answer: The '&' symbol in the insertion and extraction operator's parameter list specifies that the parameters should be passed by reference.

# **Lec 38 - User Defined Manipulator**

# 1. What is a user-defined manipulator in C++?

Answer: A user-defined manipulator is a function that modifies the output of a stream in a customized way.

# 2. How are user-defined manipulators defined in C++?

Answer: User-defined manipulators are defined as global functions outside of any class.

## 3. What is the syntax for calling a user-defined manipulator?

Answer: The syntax for calling a user-defined manipulator is to use the insertion operator (<<) followed by the manipulator function name.

# 4. What is the purpose of std::setw() function in C++?

Answer: The std::setw() function is used to set the width of the output field.

#### 5. What is the return type of a user-defined manipulator function in C++?

Answer: The return type of a user-defined manipulator function is ostream&.

# 6. How can we define a manipulator that sets the precision of floating-point values in C++? Answer: We can define a manipulator that sets the precision of floating-point values using the std::setprecision() function.

#### 7. What is the purpose of the std::setfill() function in C++?

Answer: The std::setfill() function is used to set the fill character of the output field.

#### 8. What is the purpose of std::left and std::right manipulators in C++?

Answer: std::left and std::right manipulators are used to set the alignment of the output field to the left or right, respectively.

#### 9. Can we chain multiple user-defined manipulators together in C++?

Answer: Yes, we can chain multiple user-defined manipulators together using the insertion operator (<<).

10. What is the header file that must be included to use user-defined manipulators in C++?

Answer: The header file that must be included to use user-defined manipulators in C++ is <iomanip>.

#### Lec 39 - Pointers

# 1. What is a pointer in C++?

A pointer is a variable that stores the memory address of another variable.

# 2. How can you declare a pointer variable in C++?

A pointer variable is declared by placing an asterisk (\*) before the variable name.

# 3. How do you initialize a pointer to point to a specific memory address?

You can initialize a pointer by assigning the address of a variable to it using the reference operator (&).

# 4. How do you access the value of the variable that a pointer is pointing to?

You can access the value of the variable that a pointer is pointing to using the dereference operator (\*).

# 5. What is the difference between a null pointer and a void pointer?

A null pointer is a pointer that does not point to any memory location, while a void pointer is a pointer that can point to any data type.

#### 6. What is pointer arithmetic?

Pointer arithmetic refers to the arithmetic operations that can be performed on pointers, such as adding or subtracting an integer value to a pointer.

#### 7. What is a function pointer?

A function pointer is a pointer that points to a function instead of a variable.

#### 8. What is a dangling pointer?

A dangling pointer is a pointer that points to a memory location that has been deallocated or freed.

#### 9. How do you avoid memory leaks when using pointers?

You can avoid memory leaks by ensuring that you deallocate any dynamically allocated memory using the delete operator.

#### 10. How do you use pointers to pass arguments to a function by reference?

You can use pointers to pass arguments to a function by reference by passing the address of the variable to the function and then using the dereference operator to access the value of the variable.

# Lec 40 - Objects as Class Members

#### 1. What is the meaning of "Composition" in OOP?

Ans: Composition is the process of including one class inside another class as a member variable.

#### 2. What are the advantages of using objects as class members?

Ans: The advantages of using objects as class members are reusability, encapsulation, and modularity.

#### 3. What is the difference between composition and inheritance?

Ans: Composition is a "has-a" relationship, while inheritance is an "is-a" relationship. In composition, one class is a member of another class, while in inheritance, one class inherits the properties and behaviors of another class.

# 4. How do you access the members of an object inside another object?

Ans: You can access the members of an object inside another object by using the dot operator.

#### 5. What is the role of constructors in objects as class members?

Ans: Constructors are used to initialize the objects as class members.

#### 6. Can we have an object of the same class as a member variable?

Ans: Yes, we can have an object of the same class as a member variable. This is called "recursion."

#### 7. What is the purpose of using objects as class members?

Ans: The purpose of using objects as class members is to create more complex classes with better functionality and modularity.

#### 8. What is the meaning of aggregation in OOP?

Ans: Aggregation is the process of including one class inside another class as a member variable, but the included class can exist independently of the containing class.

#### 9. How do you create an object as a member variable of another object?

Ans: To create an object as a member variable of another object, you must declare a member variable of the desired class inside the containing class.

#### 10. What are the disadvantages of using objects as class members?

Ans: The main disadvantage of using objects as class members is that it can increase the complexity of the program and make it harder to understand and maintain. It can also lead to excessive memory usage if not managed properly.

# **Lec 41 - Template Functions**

#### 1. What is a template function in C++?

A template function is a function that is designed to work with multiple data types by using template parameters.

# 2. How do you declare a template function in C++?

You declare a template function by using the keyword "template" followed by the template parameter list and the function declaration.

#### 3. What is the purpose of a template parameter?

A template parameter is used to represent a data type or a constant value that can be used by the template function.

#### 4. How does template specialization work in C++?

Template specialization is a way to create a specialized version of a template function for a specific data type or value.

#### 5. What is a non-type template parameter in C++?

A non-type template parameter is a value that is used as a template argument, but is not a data type.

# 6. How does template argument deduction work in C++?

Template argument deduction is the process of determining the data types of template arguments based on the function arguments.

## 7. How do you overload a template function in C++?

You can overload a template function by defining a new function with the same name but different template parameters.

#### 8. What is the difference between a function template and a class template in C++?

A function template is a template function, whereas a class template is a template class that can contain member functions and data.

#### 9. What are the advantages of using template functions in C++?

Template functions provide code reusability, reduce development time, and allow for generic programming.

#### 10. What are the potential drawbacks of using template functions in C++?

Template functions can lead to longer compilation times, increased complexity, and can be difficult to understand for novice programmers.

# Lec 42 - Class Templates

#### 1. What is a class template in C++?

Answer: A class template is a generic class that can work with multiple data types.

# 2. How do you declare a class template in C++?

Answer: You declare a class template using the "template" keyword followed by the template parameter list and the class declaration.

## 3. What is a template parameter in a class template?

Answer: A template parameter is a placeholder for a data type that can be used by the class.

# 4. How do you instantiate a class template in C++?

Answer: You instantiate a class template by creating an object of the class with the desired data type as the template argument.

#### 5. How does template specialization work in class templates?

Answer: Template specialization allows you to create a specialized version of the class for a specific data type or value.

#### 6. Can you define member functions for a class template inside the class definition?

Answer: Yes, you can define member functions for a class template inside the class definition.

# 7. How do you overload a class template in C++?

Answer: You overload a class template by defining a new member function with the same name but different template parameters.

#### 8. What are the advantages of using class templates in C++?

Answer: Class templates provide code reusability, improve code quality, and allow for generic programming and flexible data structures.

#### 9. What are the potential drawbacks of using class templates in C++?

Answer: Class templates can lead to longer compilation times, can be difficult to understand for novice programmers, and can be prone to errors and bugs.

#### 10. Can class templates be used with user-defined data types?

Answer: Yes, class templates can be used with user-defined data types as long as the data type is specified as a template parameter.

# **Lec 43 - Programming Exercise - Matrices**

# 1. What is the difference between a square matrix and a rectangular matrix?

A square matrix has an equal number of rows and columns, while a rectangular matrix has different numbers of rows and columns.

#### 2. What is the process of multiplying two matrices called, and how is it performed?

Matrix multiplication is the process of multiplying two matrices by taking the dot product of each row of the first matrix with each column of the second matrix. The resulting matrix will have the same number of rows as the first matrix and the same number of columns as the second matrix.

#### 3. What is the transpose of a matrix?

The transpose of a matrix is the matrix obtained by interchanging its rows and columns.

# 4. What is the determinant of a matrix, and how is it calculated?

The determinant of a matrix is a scalar value that can be calculated using various methods, including Gaussian elimination, cofactor expansion, and LU decomposition. It is used to determine the invertibility of a matrix.

#### 5. What is a diagonal matrix?

A diagonal matrix is a square matrix in which all the off-diagonal elements are zero.

#### 6. What is the difference between a symmetric matrix and a skew-symmetric matrix?

A symmetric matrix is a matrix that is equal to its transpose, while a skew-symmetric matrix is a matrix whose transpose is equal to the negative of the original matrix.

#### 7. What is an identity matrix?

An identity matrix is a square matrix in which all the diagonal elements are equal to one and all the off-diagonal elements are equal to zero.

#### 8. What is an upper triangular matrix?

An upper triangular matrix is a square matrix in which all the elements below the main diagonal are zero.

#### 9. What is the inverse of a matrix, and how is it calculated?

The inverse of a matrix is a matrix that, when multiplied by the original matrix, gives the identity matrix. It can be calculated using various methods, including Gauss-Jordan elimination and LU decomposition.

## 10. What are some practical applications of matrices in programming?

Matrices are used in various applications such as image processing, 3D graphics, machine learning, and numerical simulations. They can also be used to represent data in a tabular format.

#### Lec 44 - Matrix Class

#### 1. What is a matrix class, and why is it useful in programming?

Answer: A matrix class is a programming construct that encapsulates the properties and behaviors of matrices, allowing programmers to create and manipulate matrices with ease. It is useful because it promotes code reuse, modularity, and simplifies the implementation of matrix operations in programs.

#### What are some common member variables included in a matrix class?

Answer: Some common member variables of a matrix class include the dimensions and element values of the matrix.

#### 3. What are some common matrix operations that can be performed using a matrix class?

Answer: Common matrix operations that can be performed using a matrix class include matrix addition, multiplication, transposition, and finding the determinant.

# 4. How can encapsulation be used in a matrix class?

Answer: Encapsulation can be used in a matrix class to hide the implementation details of the class and expose only the necessary functionality to external programs.

#### 5. How can a matrix class help make programs more efficient?

Answer: A matrix class can help make programs more efficient by optimizing matrix operations and reducing the amount of duplicate code needed for matrix manipulation.

#### 6. What is the purpose of a constructor in a matrix class?

Answer: The purpose of a constructor in a matrix class is to initialize the member variables of the class with the necessary values.

#### 7. What is the difference between a row vector and a column vector in a matrix class?

Answer: A row vector is a one-dimensional matrix that consists of a single row of elements, while a column vector is a one-dimensional matrix that consists of a single column of elements.

#### 8. What is the importance of overloading operators in a matrix class?

Answer: Overloading operators in a matrix class allows the programmer to use the same operator symbols (+, \*, etc.) to perform matrix operations as they would for regular arithmetic operations.

#### 9. How can a matrix class be implemented using object-oriented programming principles?

Answer: A matrix class can be implemented using object-oriented programming principles by defining the class with member variables and methods that represent the properties and behaviors of matrices.

# 10. How can a matrix class be used to solve real-world problems in fields such as engineering and finance?

Answer: A matrix class can be used to solve real-world problems in fields such as engineering and finance by providing a tool for organizing and manipulating complex data sets, performing calculations, and making predictions or projections based on the data.

# **Lec 45 - Example (continued)**

- 1. What is the purpose of "example (continued)" in programming documentation?

  Answer: The purpose of "example (continued)" is to provide further details or clarification on a specific code example in programming documentation.
- 2. How can "example (continued)" help developers in programming? Answer: "Example (continued)" can help developers better understand how to implement a particular feature or function, improve their overall comprehension of the code, and make the code more organized and easier to read.
- 3. What is the benefit of using code examples in programming documentation?

  Answer: Code examples can help demonstrate how to use a particular feature or function, provide a practical understanding of the code, and promote code reuse and modularity.
- 4. Why is encapsulation important in programming?

  Answer: Encapsulation is important in programming because it helps hide implementation details of a class or function and promotes code reuse and modularity.
- 5. What programming principle allows the programmer to use the same operator symbols to perform matrix operations as they would for regular arithmetic operations?

  Answer: Operator overloading allows the programmer to use the same operator symbols to perform matrix operations as they would for regular arithmetic operations.
- 6. What is the main benefit of using a matrix class in programming?

  Answer: The main benefit of using a matrix class in programming is that it allows for easy manipulation and analysis of complex data sets and can help solve real-world problems in fields like engineering and finance.
- 7. Which programming approach is typically used to implement a matrix class?

  Answer: Object-oriented programming is typically used to implement a matrix class.
- 8. How can "example (continued)" improve the readability of code in programming documentation?

Answer: "Example (continued)" can help make the code more organized and easier to read, as it provides further details or clarification on a specific code example.

- 9. What is the purpose of inheritance in programming? Answer: Inheritance is used in programming to create a new class based on an existing class, where the new class inherits the attributes and methods of the existing class.
- 10. What is the role of polymorphism in programming?
  Answer: Polymorphism is used in programming to allow objects of different classes to be treated as if they were objects of the same class, making the code more flexible and reusable.